Министерство науки и высшего образования Российской Федерации федеральное государственное бюджетное образовательное учреждение высшего образования «Санкт-Петербургский государственный университет промышленных технологий и дизайна» (СПбГУПТД) УТВЕРЖДАЮ Первый проректор, проректор по УР Подлинник электронного документа, подписанного ЭЦП, хранится в системе электронного документооборота<br>- ФТБОУ ВО «Санкт-Петербургский государственный университет<br>- промышленных технологий и дизайна»  $\_$ А.Е. Рудин HTT 04 d9 57 18 01 07 af c2 bf 45 fb 1f 09 86 a4 47 f9 Сертифик «21»\_\_\_\_02\_\_\_\_ 2023 года Рудин Александр Евгеньевич, первый проректор, проректор по учебной работе Действителен с 05 сентября 2022 г. по 05 декабря 2023 г. **Рабочая программа дисциплины Б1.В.06** Web-дизайн Учебный план: 2023-2024 09.03.02 ВШПМ ИТ в дизайне ОО №1-1-19.plx Кафедра: 21 Информационных и управляющих систем Направление подготовки:<br>(специальность) 09.03.02 Информационные системы и технологии Профиль подготовки: Информационные технологии в дизайне (специализация) Уровень образования: бакалавриат

Форма обучения: очная

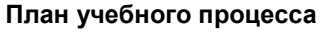

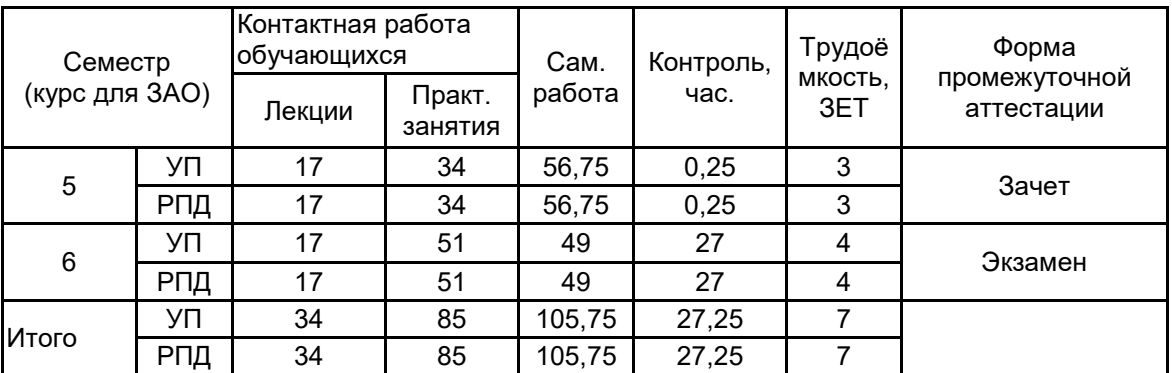

Рабочая программа дисциплины составлена в соответствии с федеральным государственным образовательным стандартом высшего образования по направлению подготовки 09.03.02 Информационные системы и технологии, утверждённым приказом Министерства образования и науки Российской Федерации от 19.09.2017 г. № 926

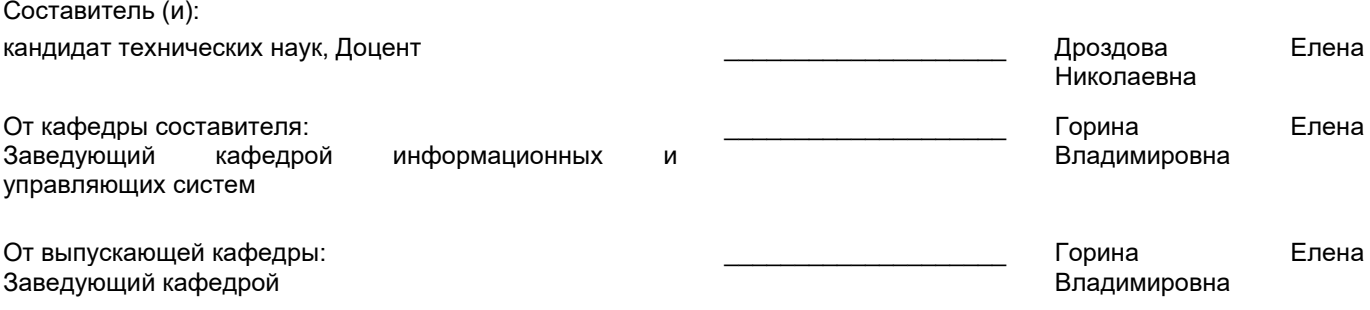

\_\_\_\_\_\_\_\_\_\_\_\_\_\_\_\_\_\_\_\_\_\_\_\_\_\_\_\_\_\_\_\_\_\_\_\_\_\_\_\_\_\_\_\_\_\_\_\_\_\_\_\_\_\_\_\_\_\_\_\_\_\_\_\_

Методический отдел:

### **1 ВВЕДЕНИЕ К РАБОЧЕЙ ПРОГРАММЕ ДИСЦИПЛИНЫ**

**1.1 Цель дисциплины:** Сформировать компетенции обучающегося в области информационного обеспечения автоматизированных информационных систем в области Web-дизайна

### **1.2 Задачи дисциплины:**

• Рассмотреть основы Web-дизайна, основные шаги разработки Web–публикации, основные методы тестирования, корректировки и проверки корректности HTML-кода.

- Показать приёмы навигационных панелей.
- Раскрыть приёмы работы с таблицами, в том числе, с вложенными.
- Рассмотреть особенности стилевых настроек.

• Показать технологию создания блочной структуры страницы, методы настройки CSS, принципы согласованности интерфейса при работе с формами.

### **1.3 Требования к предварительной подготовке обучающегося:**

Предварительная подготовка предполагает создание основы для формирования компетенций, указанных в п. 2, при изучении дисциплин:

Введение в дизайн

Компьютерная графика и дизайн

### **2 КОМПЕТЕНЦИИ ОБУЧАЮЩЕГОСЯ, ФОРМИРУЕМЫЕ В РЕЗУЛЬТАТЕ ОСВОЕНИЯ ДИСЦИПЛИНЫ**

### **ПК-1: Способен осуществлять проектирование информационных ресурсов в сфере дизайна**

**Знать:** принципы проектирования логической структуры веб–страниц; типовые решения, библиотеки программных модулей, шаблоны, классы объектов, используемые при разработке веб– проекта; методы и средства проектирования веб–ресурсов.

**Уметь:** продумывать наиболее удобные решения подачи информации; использовать существующие типовые решения и шаблоны веб– ресурсов; применять методы и средства проектирования веб–сайтов.

**Владеть:** навыками художественного оформления веб–проекта; методами проектирования веб–ресурсов; навыками разработки и изменения архитектуры веб–сайта.

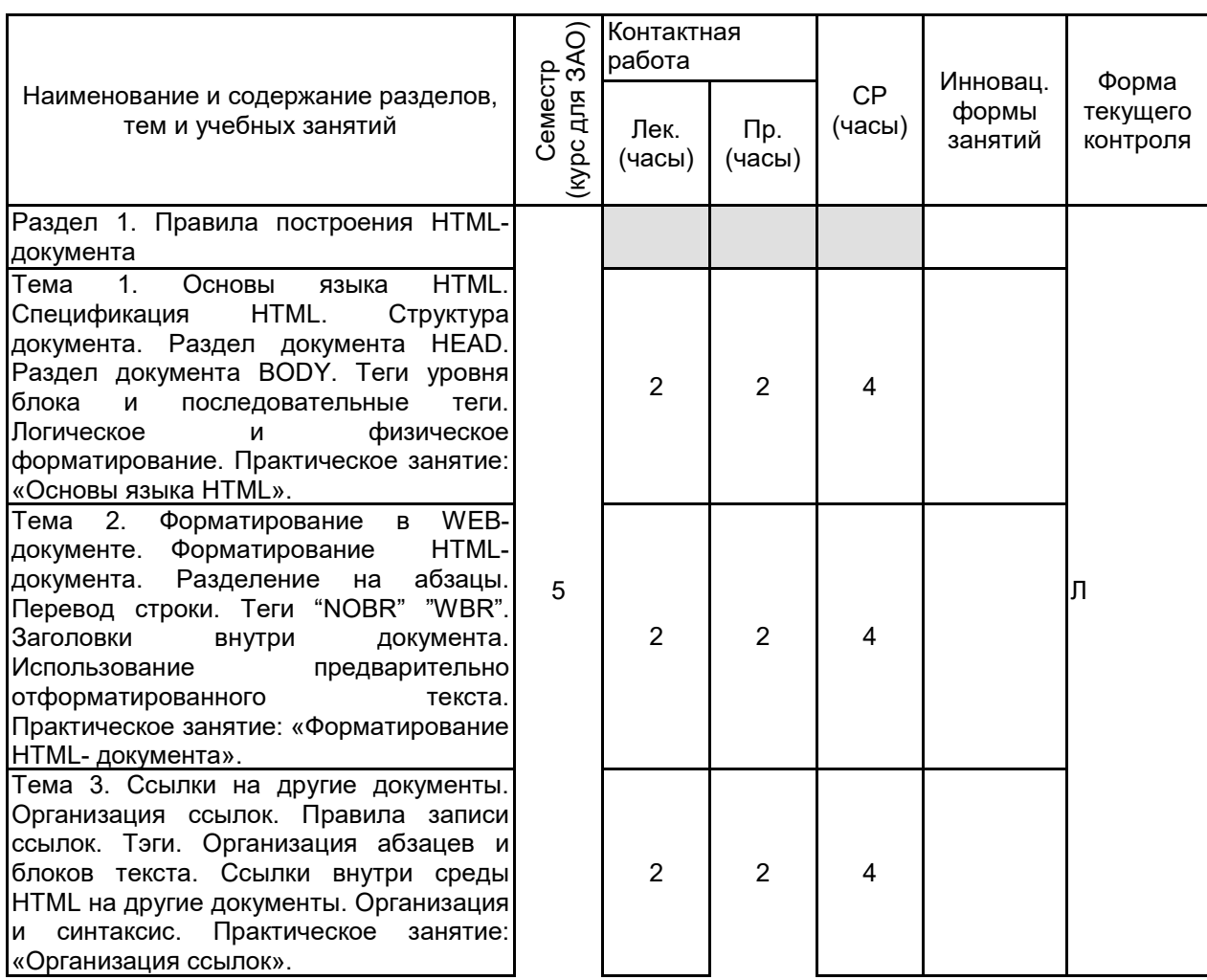

### **3 РЕЗУЛЬТАТЫ ОБУЧЕНИЯ ПО ДИСЦИПЛИНЕ**

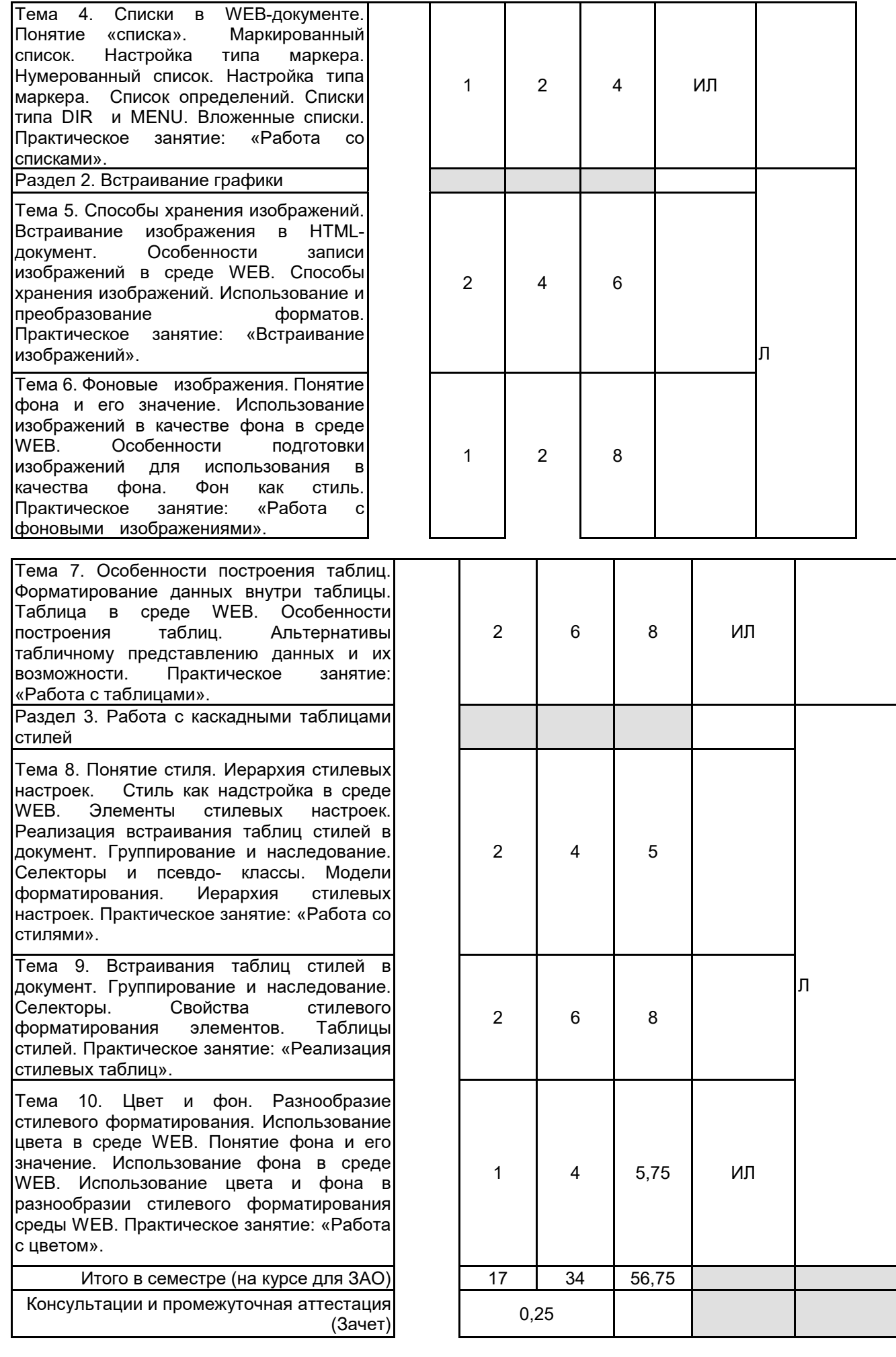

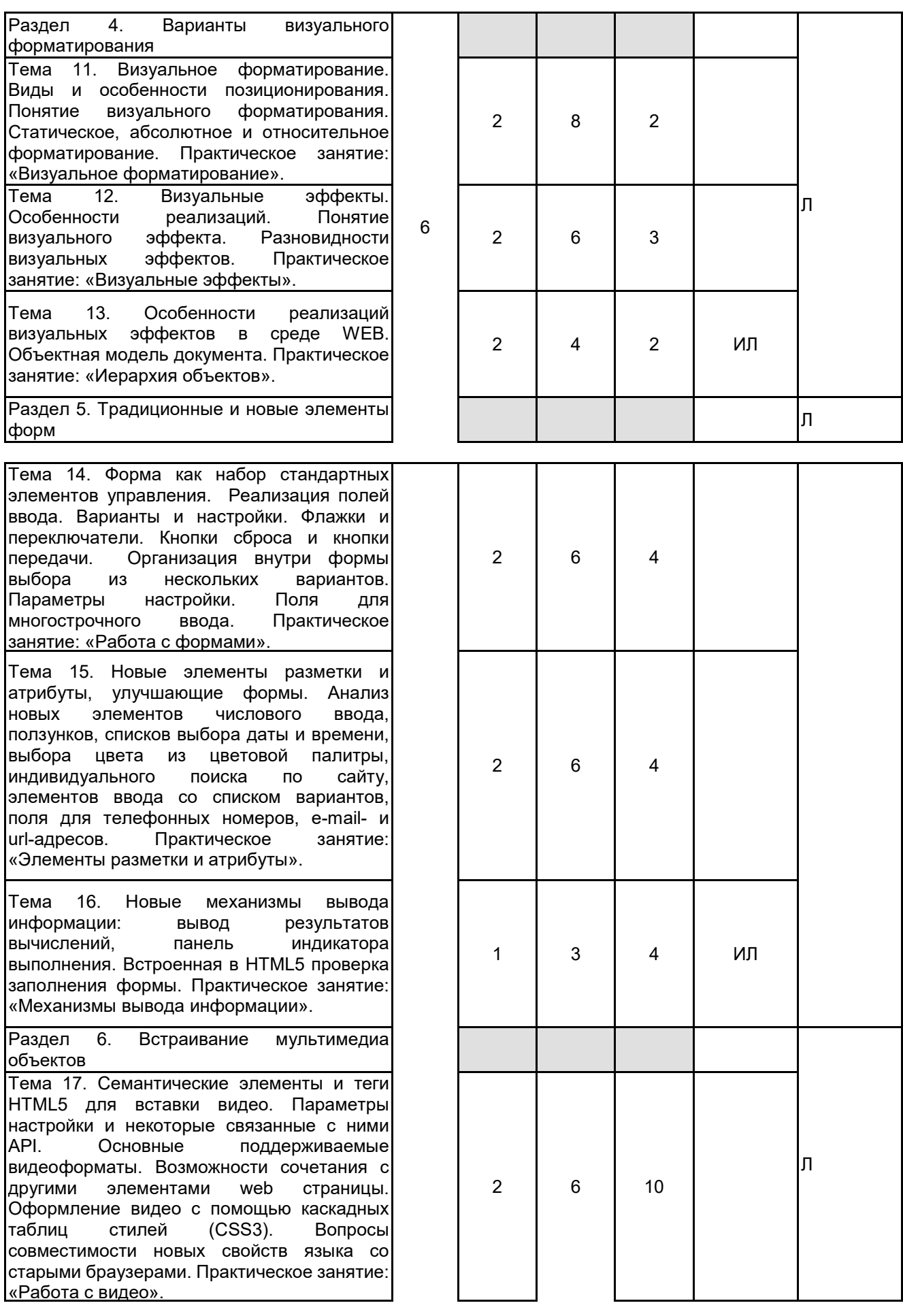

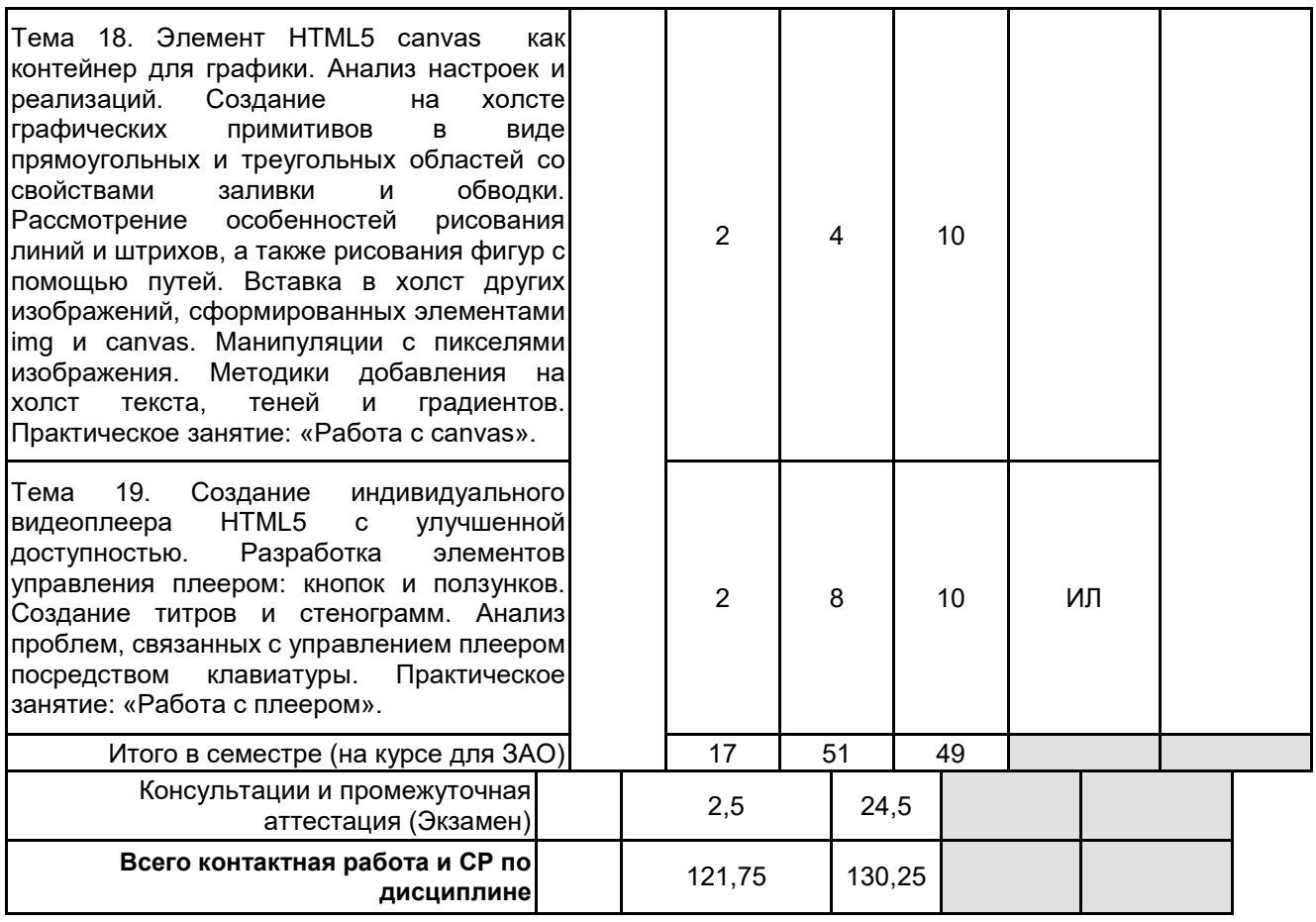

### **4 КУРСОВОЕ ПРОЕКТИРОВАНИЕ**

Курсовое проектирование учебным планом не предусмотрено

## **5. ФОНД ОЦЕНОЧНЫХ СРЕДСТВ ДЛЯ ПРОВЕДЕНИЯ ПРОМЕЖУТОЧНОЙ АТТЕСТАЦИИ**

# **5.1 Описание показателей, критериев и системы оценивания результатов обучения**

### **5.1.1 Показатели оценивания**

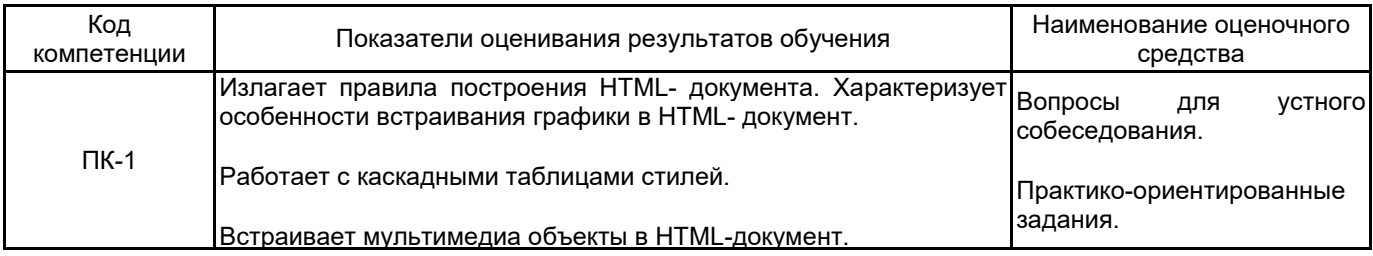

### **5.1.2 Система и критерии оценивания**

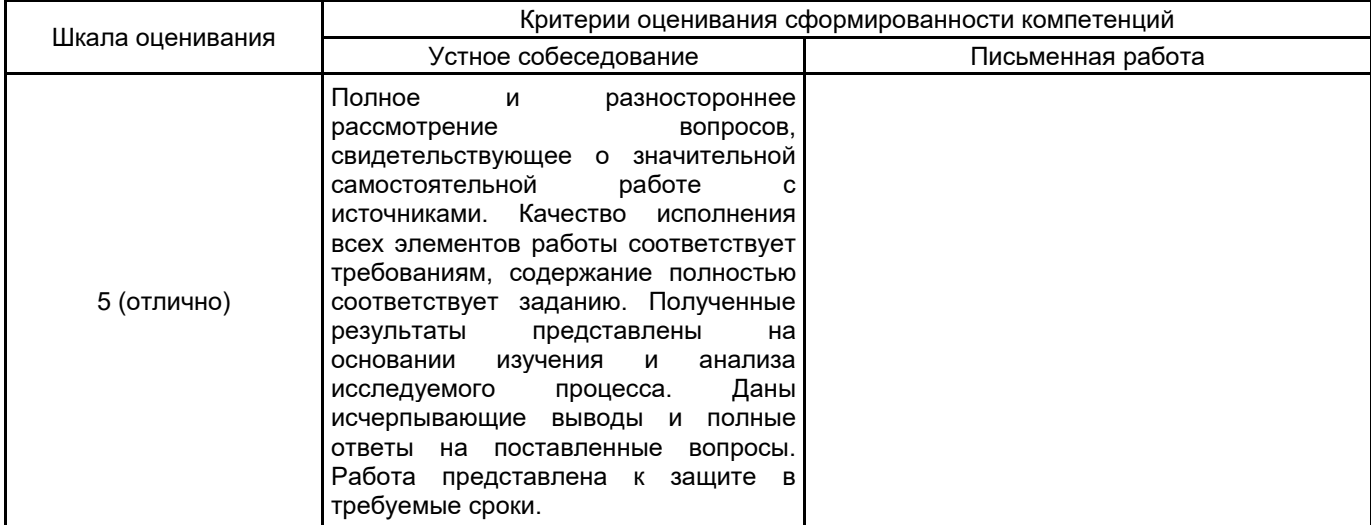

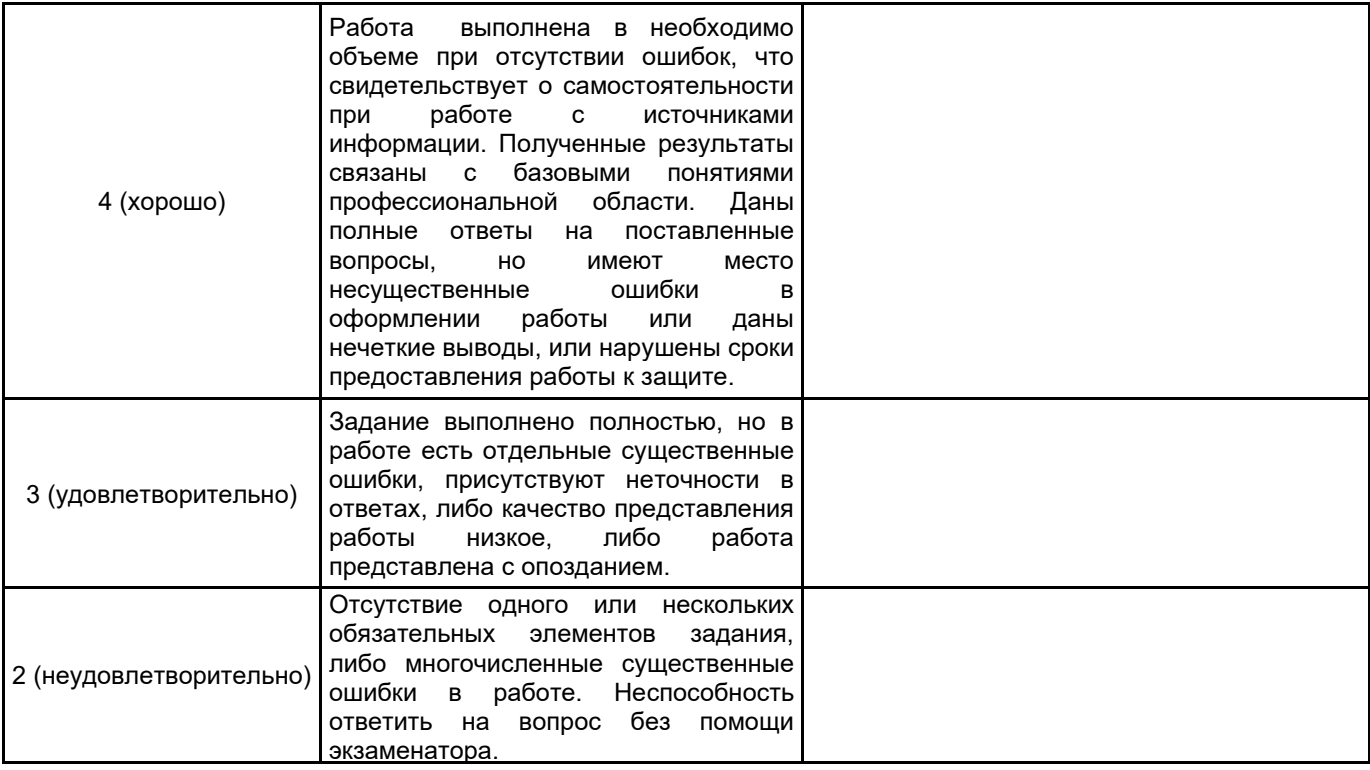

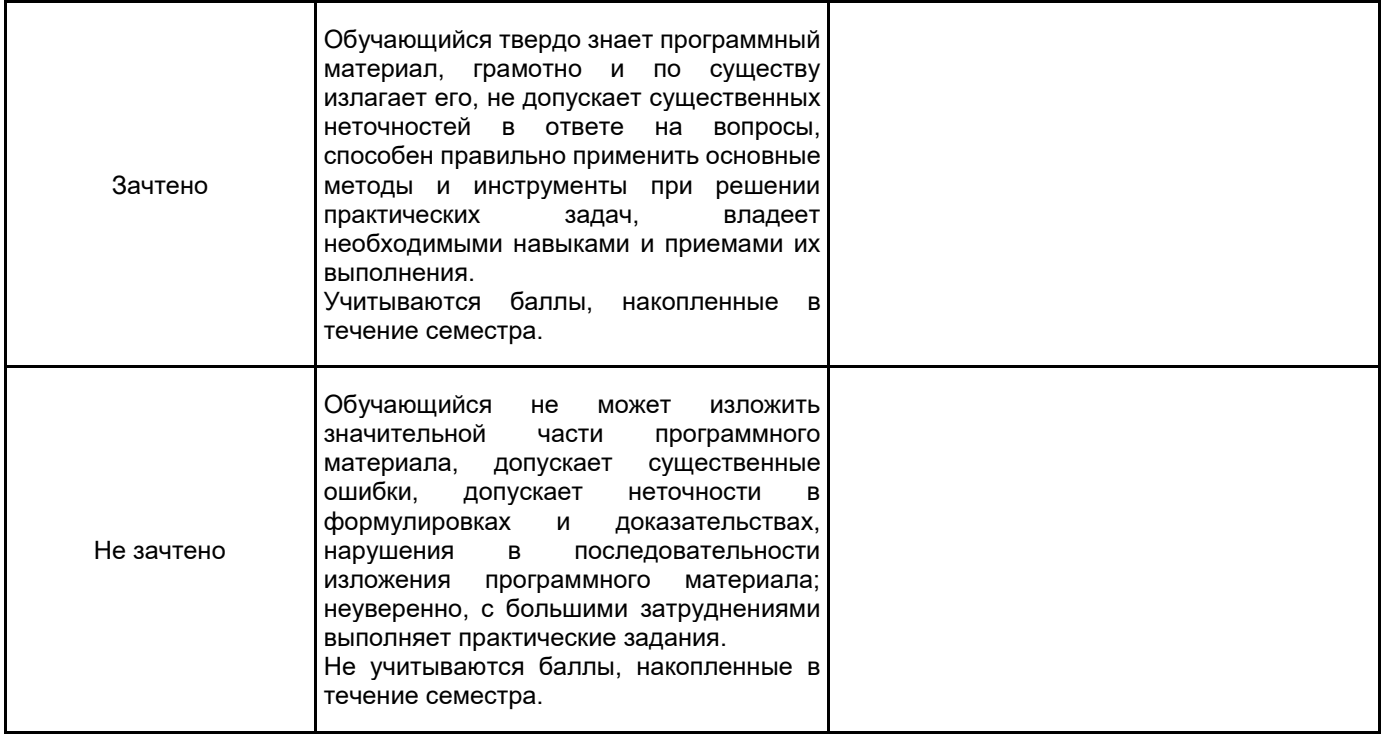

#### **5.2 Типовые контрольные задания или иные материалы, необходимые для оценки знаний, умений, навыков и (или) опыта деятельности 5.2.1 Перечень контрольных вопросов**

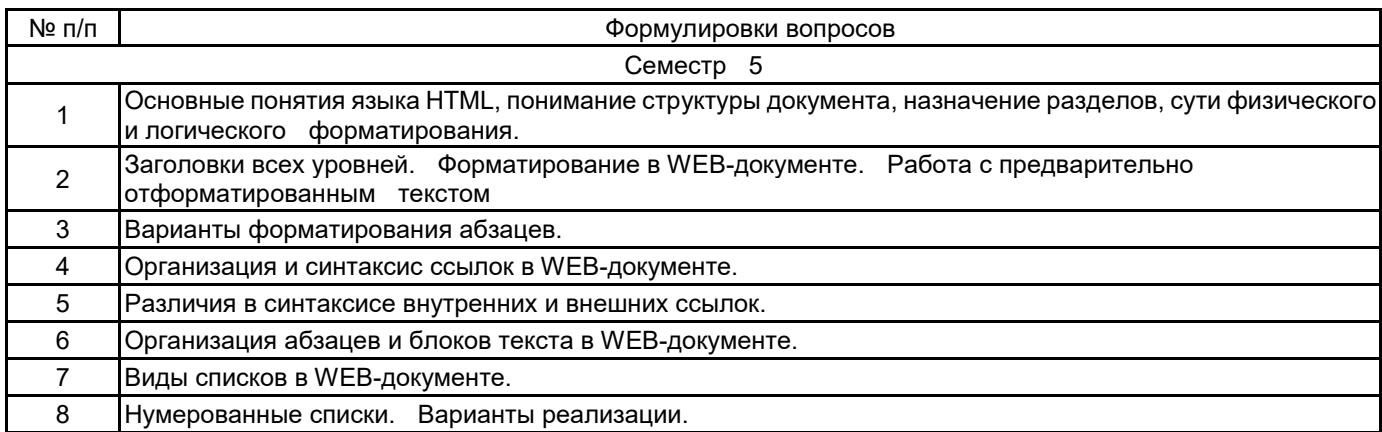

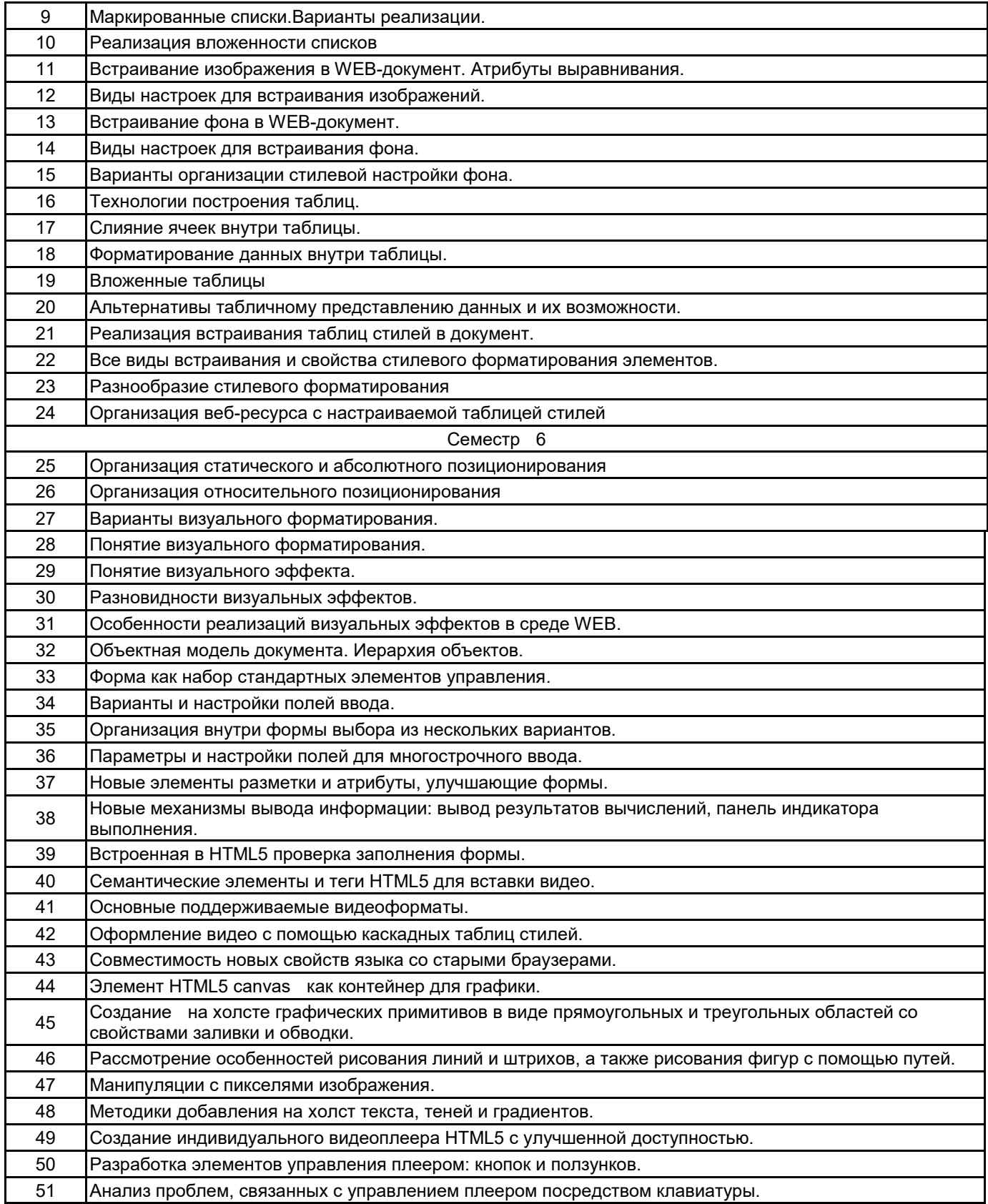

### **5.2.2 Типовые тестовые задания**

Не предусмотрено

### **5.2.3 Типовые практико-ориентированные задания (задачи, кейсы)**

- 1. Подготовить табличную структуру web-документа.
- 2. Настроить имеющуюся табличную структуру для организации вложенности.
- 3. Разместить организованные списком данные внутри ячейки таблицы.
- 4. Организовать несколько уровней вложения списков.
- 5. Реализовать выравнивание данных в столбцах таблицы с учётом отображения незаполненных ячеек.
- 6. Дополнить страницу фоновым изображением.

7. Реализовать встраивание изображения в web-документ с максимальными параметрическими настройками.

8.Дополнить встроенное изображение несколькими вариантами альтернативного текста.

9. Дополнить страницу несколькими вариантами ссылок (текстовой и графической).

10. Создать карту-изображение.

11. Дополнить страницу мультимедиа элементами с помощью тега object.

### **5.3 Методические материалы, определяющие процедуры оценивания знаний, умений, владений (навыков и (или) практического опыта деятельности)**

### **5.3.1 Условия допуска обучающегося к промежуточной аттестации и порядок ликвидации академической задолженности**

Проведение промежуточной аттестации регламентировано локальным нормативным актом СПбГУПТД «Положение о проведении текущего контроля успеваемости и промежуточной аттестации обучающихся»

### **5.3.2 Форма проведения промежуточной аттестации по дисциплине**

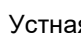

Устная **| X** | Письменная | | Компьютерное тестирование | | Иная

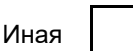

### **5.3.3 Особенности проведения промежуточной аттестации по дисциплине**

При проведении зачета и экзамена время, отводимое на подготовку к ответу, составляет не более 40 мин. Для выполнения практического задания обучающему предоставляется необходимая справочная информация. Сообщение результатов обучающемуся производится непосредственно после устного ответа.

### **6. УЧЕБНО-МЕТОДИЧЕСКОЕ И ИНФОРМАЦИОННОЕ ОБЕСПЕЧЕНИЕ ДИСЦИПЛИНЫ**

### **6.1 Учебная литература**

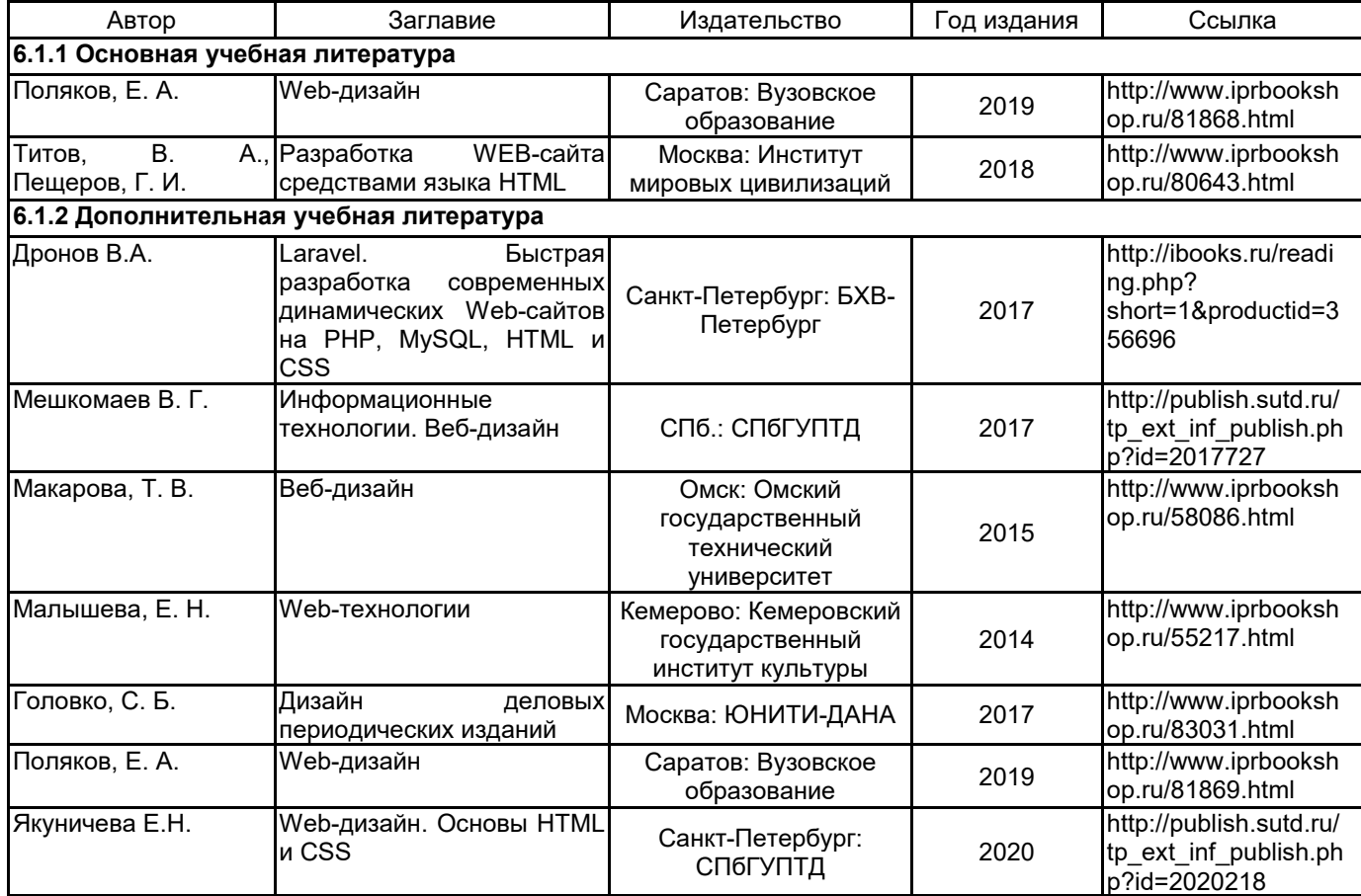

### **6.2 Перечень профессиональных баз данных и информационно-справочных систем**

Портал Росстандарта по стандартизации [Электронный ресурс]. URL: http://standard.gost.ru/wps/portal/

### **6.3 Перечень лицензионного и свободно распространяемого программного обеспечения**

Microsoft Windows MicrosoftOfficeProfessional Notepad++

### **6.4 Описание материально-технической базы, необходимой для осуществления образовательного процесса по дисциплине**

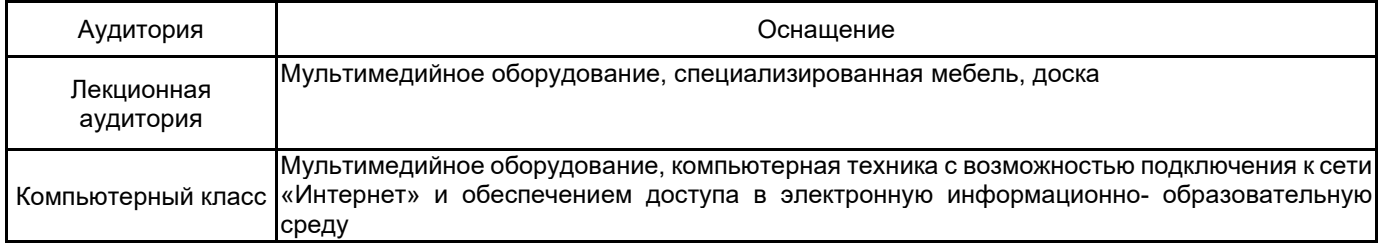